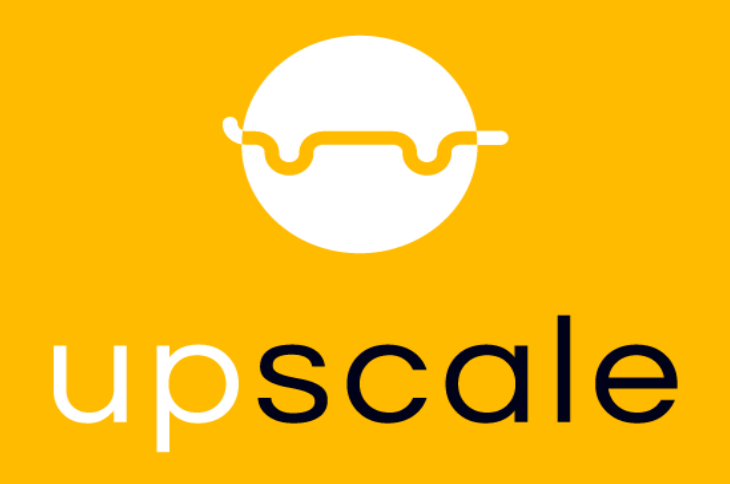

**U**pscaling **P**roduct development **S**imulation **C**apabilities exploiting **A**rtificial inte**L**ligence for **E**lectrified vehicles

# **D5.7 Requirements for setting up an AI model to improve parallelization of the solver**

**M. Andres (VW), Ch. Breitfuss (VIF), F. Daim (ESI), A. Dumon (ESI), Alain Trameçon (ESI), N. Hascoët (ENSAM), F. Chinesta (ENSAM), E. Cortelletti (CRF), C. Jiménez (IDIADA), S. Shaik (IDIADA)**

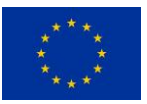

This project has received funding from the European Union's Horizon 2020 research and innovation programme under grant agreement Nº 824306.

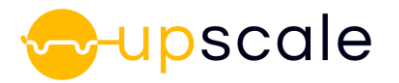

#### **D5.7 Requirements for setting up an AI model to improve parallelization of the solver**

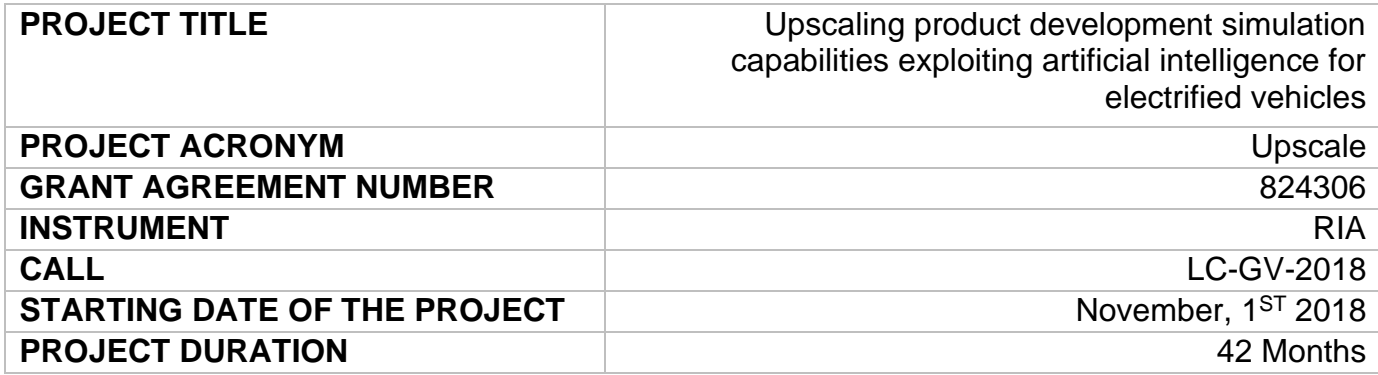

# **The UpScale Project**

UPSCALE is the first EU project with the specific goal of integrating Artificial Intelligence (AI) with traditional physics-based Computer Aided Engineering to reduce the development time and increase the performance of electric vehicles (EVs).

Nowadays High-Performance Computing (HPC) and Computer Aided Engineering (CAE) play a decisive role in vehicle development processes, thus the two most HPC and CAE intensive parts of the development, which are vehicle aero-thermal and vehicle crash performance, have been chosen as use cases for the endeavour.

Through the combined effort of universities, research laboratories, European automotive OEMs, software companies and an AI-SME specialized in Machine Learning (ML), the UPSCALE, project will provide a unique and effective environment to produce novel AI-based CAE-software solutions to improve the competitiveness of the automotive industry.

## **The UpScale Consortium**

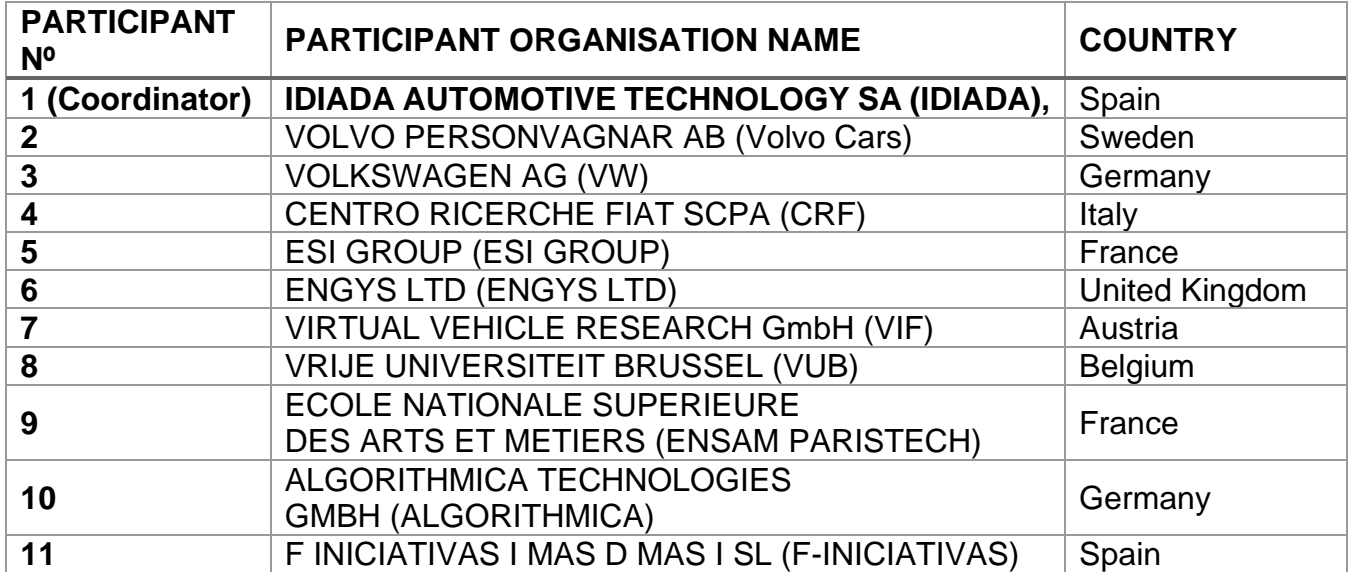

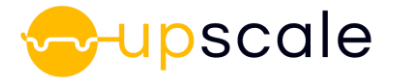

## **Document Details**

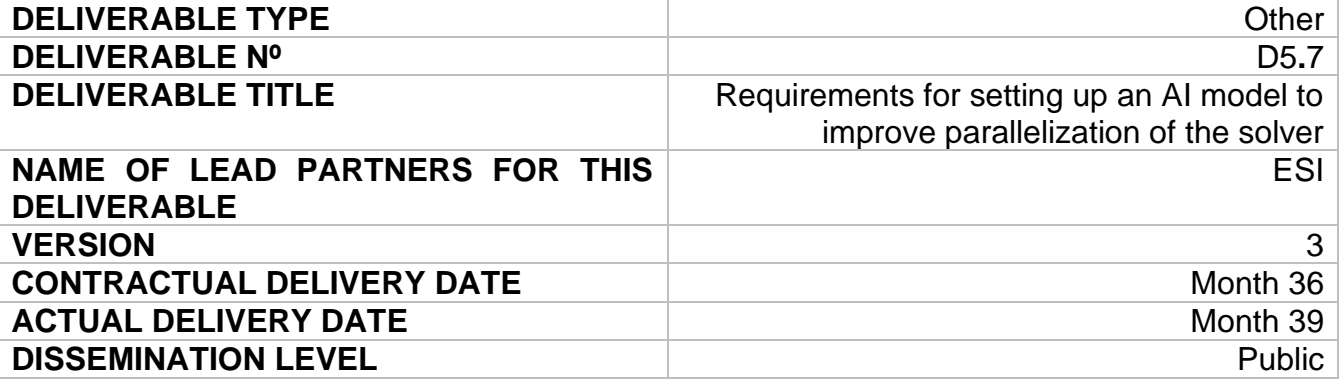

## **ABSTRACT**

The present deliverable describes the requirements for efficient deployment of short circuit and stiffness ROM in a full vehicle model in terms of computing efficiency and scalability. Several ROM methods are computed and compared.

#### **Revision History**

The following table describes the main changes done in the document since it was created

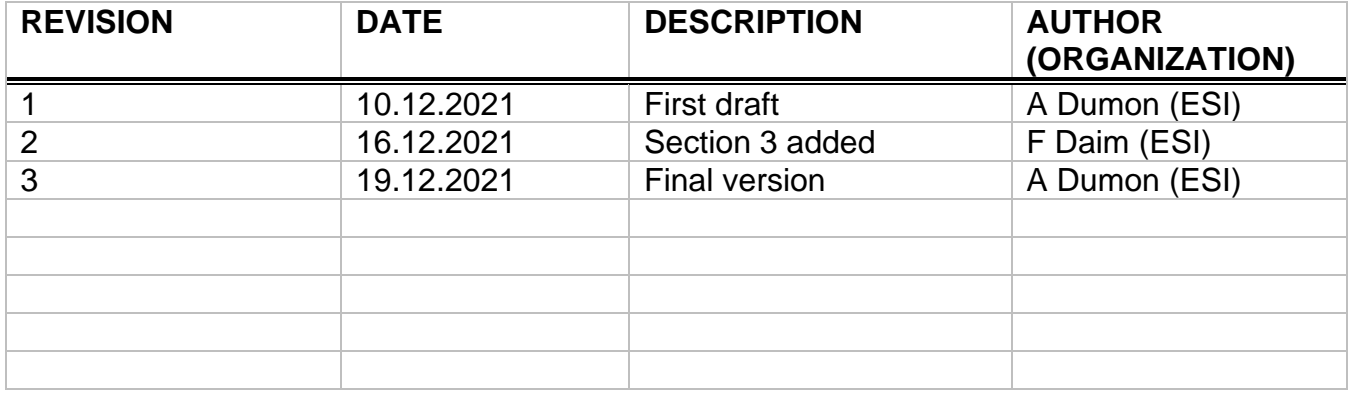

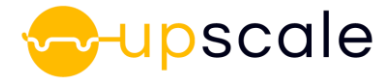

#### **Disclaimer**

THIS DOCUMENT IS PROVIDED "AS IS" WITH NO WARRANTIES WHATSOEVER, INCLUDING ANY WARRANTY OF MERCHANTABILITY, NONINFRINGEMENT, FITNESS FOR ANY PARTICULAR PURPOSE, OR ANY WARRANTY OTHERWISE ARISING OUT OF ANY PROPOSAL, SPECIFICATION OR SAMPLE. Any liability, including liability for infringement of any proprietary rights, relating to use of information in this document is disclaimed. No license, express or implied, by estoppels or otherwise, to any intellectual property rights are granted herein. The members of the project Upscale do not accept any liability for actions or omissions of Upscale members or third parties and disclaims any obligation to enforce the use of this document. This document is subject to change without notice.

# **Abbreviations**

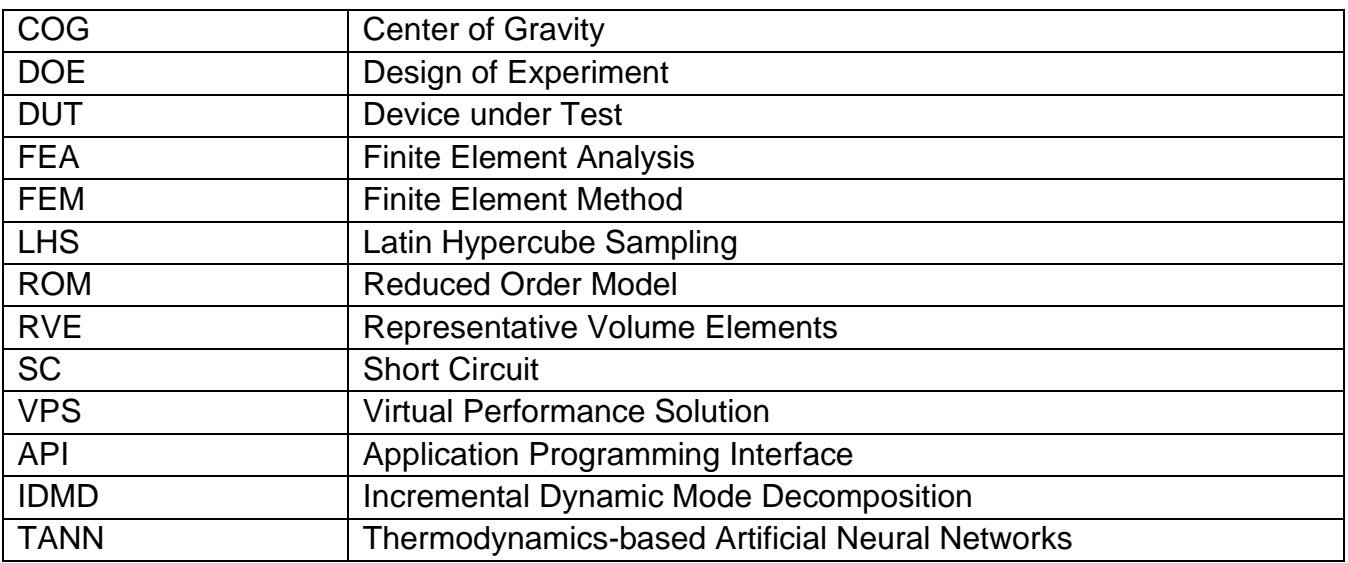

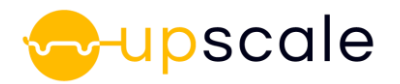

# **Table of Contents**

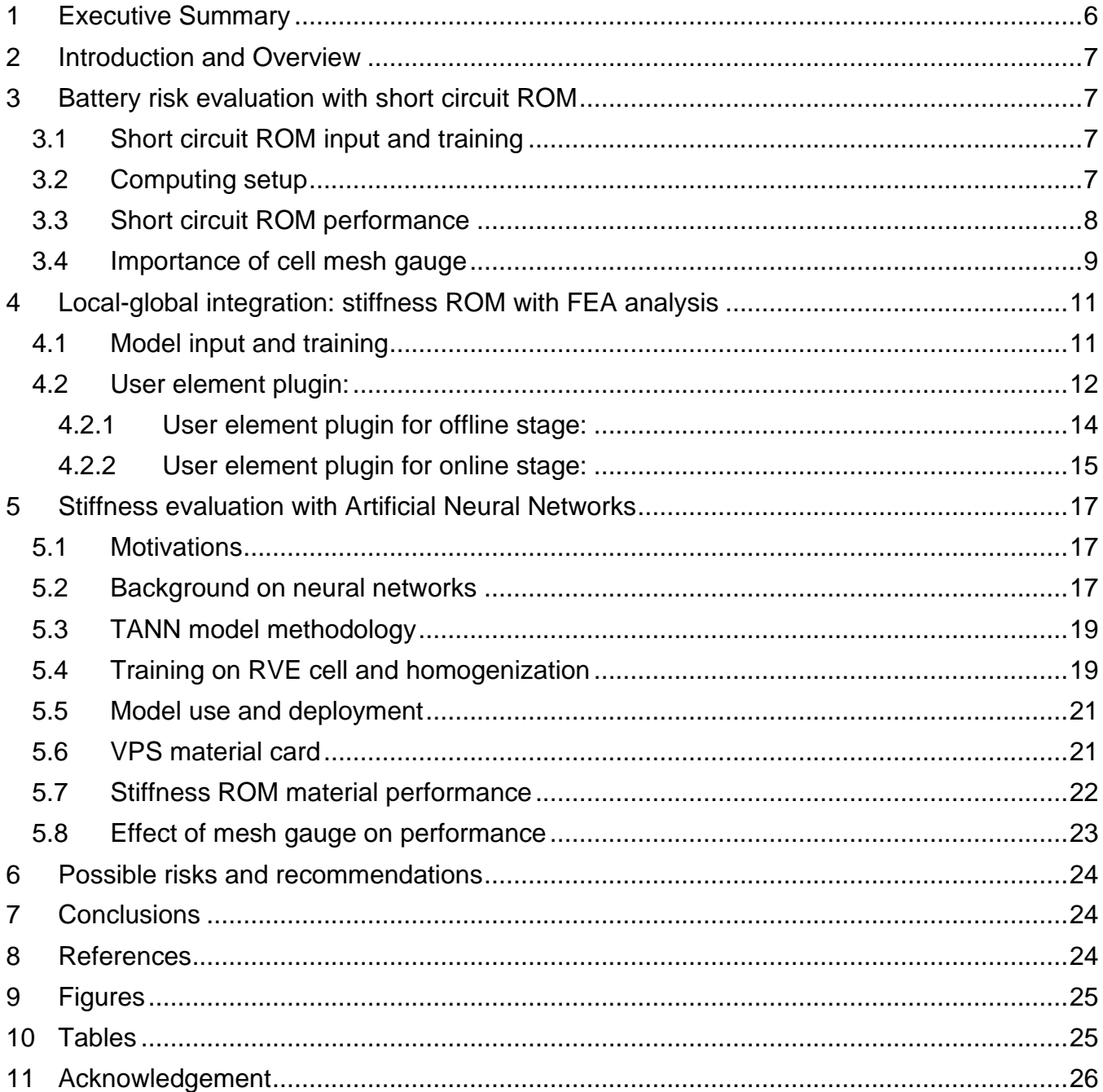

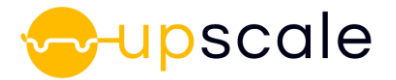

# <span id="page-5-0"></span>**1 Executive Summary**

The present deliverable analyzes the computing efficiency for the various methodologies of reduced order models (ROM), which deployment was described in D3.3. This entails optimization of computing efficiency, time step, mesh gauges and scalability in DMP on full vehicle models.

The short circuit ROM was evaluated as an embedded user material at a macro scale with an embedded short circuit criterion on a full vehicle pole impact simulation. Various subcycling parameters between the ROM and FEA solver were investigated with an optimum found to produce similar computing costs as the standard honeycomb material. Coarser mesh gauges were tested to evaluate if the computation could be further sped up. Last, scaling up to 144 processors was confirmed.

The cell stiffness ROM integration in a crash simulation required the development of a new user generalized element API in VPS to enable the hybrid computation of reduced order model and finite element solver. First, the generic API calls within the general FEA code is detailed. Then, the deployment of the Incremental Dynamic Mode Decomposition (IDMD) ROM in the generic user element is presented. Last, the challenges and improvements to the coupling are mentioned.

An alternative method for the cell stiffness ROM is presented by leveraging ESI neural network material model as used for honeycomb or composite structures. The method is evaluated at cell and vehicle level in terms of computing efficiency and mesh gauge dependency. The TANN approach can be combined easily with the short circuit ROM as they are both based on strain tensor inputs.

The deliverable objectives according to the proposal could be fulfilled. The time amendment enabled design iterations on a coming general API in ESI VPS which enables coupling of the cell stiffness ROM with FEA. To limit time deviation on the final deliverables, a neural networkbased approach was developed and evaluated in terms of computing efficiency at the vehicle level. Additionally, this will allow evaluation with both cell stiffness and internal short circuit ROMs.

This deliverable is uploaded with 3 months delay due to an alignment of the generalized user API for FEA/ROM coupling in development version of VPS2022.0 with the modular material (MMAT) user API in the same version. This delay doesn't affect any project activities, deliverables or results.

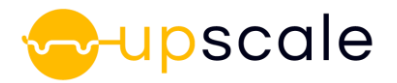

# <span id="page-6-0"></span>**2 Introduction and Overview**

In the UPSCALE project, several ROMs were trained in D3.2 and deployed in D3.3 to be able to capture the various phenomenon with improved computational costs:

- A short circuit ROM trained to predict the local short circuit phenomenon from a very detailed cell model incompatible with vehicle model
- A stiffness ROM to predict the stiffness of a cell based on envelope nodal displacements and other variables

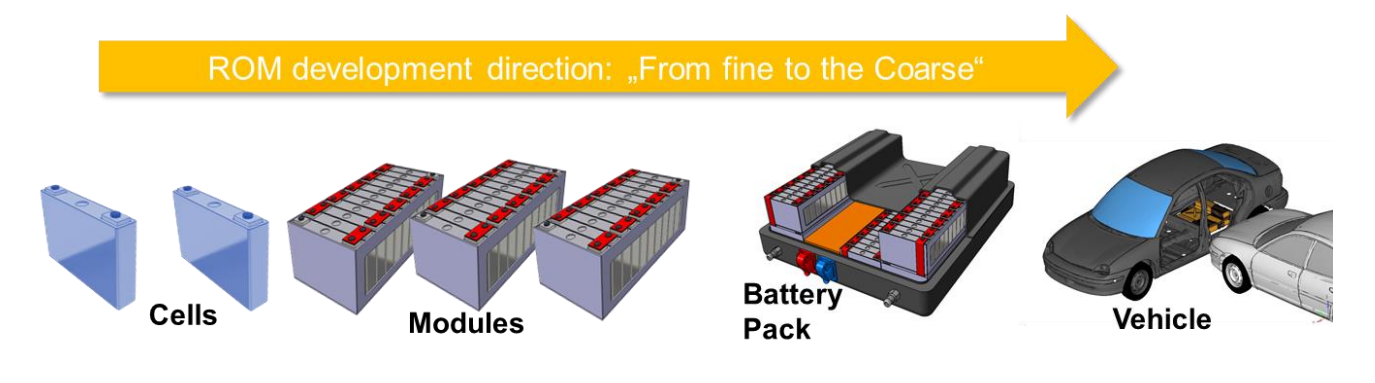

*Figure 1: Methodology for use of ROMs in UPSCALE project*

<span id="page-6-4"></span>The current deliverable aims at quantifying the computing efficiency of vehicle models in DMP with these various ROMs to gain some understanding and guidelines.

# <span id="page-6-1"></span>**3 Battery risk evaluation with short circuit ROM**

In D3.3, we presented the first results with the full vehicle model including a coarse cell modelling with a short circuit risk obtained with AI techniques. An important aspect of the computing time response of the full vehicle model is the number of solid elements in the macro cell model with short circuit ROM.

The homogenized cell model for stiffness was generated in D1.6 based on a detailed cell model built in D3.2 and then complemented with an AI short circuit risk. The reference mesh gauge was 3 mm.

## <span id="page-6-2"></span>**3.1 Short circuit ROM input and training**

As a reminder, the methodology for battery risk evaluation with short circuit ROM is described in detail in D3.2. The short circuit ROM building and deployment tools are also described in detail in D3.3.

# <span id="page-6-3"></span>**3.2 Computing setup**

To perform a meaningful comparison, the models are run on ESI Bruyeres HPC center in France. The standard run options on the cluster server are the following:

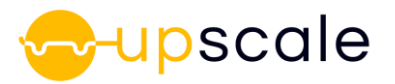

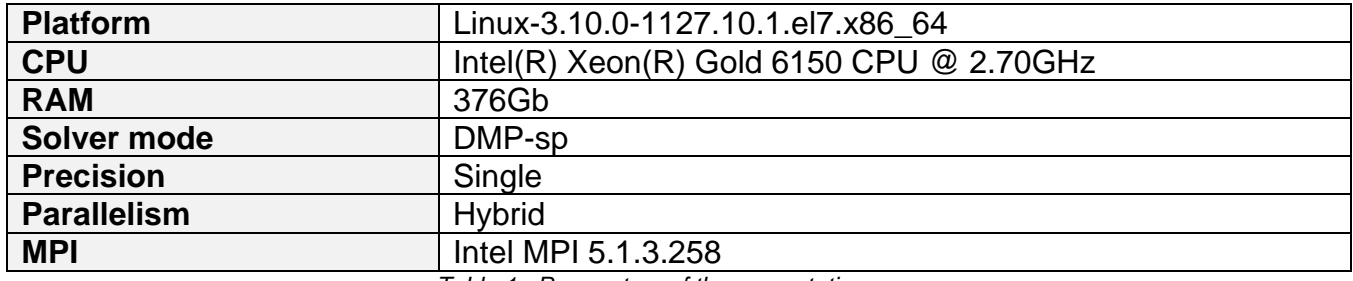

*Table 1 : Parameters of the computation runs* 

<span id="page-7-2"></span>The models are run with a varying number of processors from 72 to 144 processors. As D1.10 did not provide significant improvement of the domain decomposition, the standard option for crash application was used, Volumetric Coordinate Bisection (VCB).

## <span id="page-7-0"></span>**3.3 Short circuit ROM performance**

In D3.3, a first optimization of the computing efficiency with the user material with short circuit ROM was performed with optimization of data reading and subcycling of the AI calculation of the risk with respect to the mechanical and solver time steps. A subcycling value of 10 was deemed suitable to ensure good computing efficiency on a unit cell model.

The same methodology is applied to a modified e-Golf pole impact case with coarse cell models including the AI calculation of the short circuit risk for the cell models as provided in D3.2 and D1.6. The detail of the e-Golf load case is provided in D5.5.

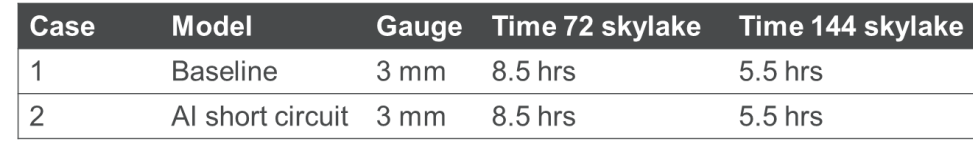

<span id="page-7-3"></span>*Table 2: Computing time for the modified e-Golf with homogenized cell model with AI short circuit on 72 and 144 cpus skylake*

With the proposed subcycling, the computing efficiency of the material enriched with AI for the short circuit evaluation seem close to the baseline of the standard honeycomb material: VPS material type 42.

ESI Group has developed an internal tool to generate a consolidated performance assessment of either one simulation or for a series of simulations based on result and log files. For more detail, see D1.10 Using this performance tool to analyze the DMP and scaling as presented in D1.10, we reach the following results.

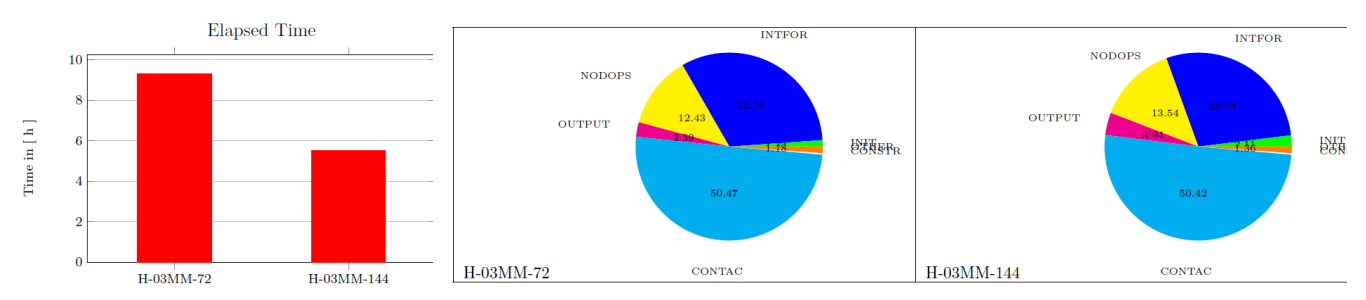

<span id="page-7-1"></span>*Figure 2: Computing times comparison and share of various solver operations for the modified e-Golf with homogenized cell model with AI short circuit on 72 and 144 cpus skylake, run1 and run2 respectively*

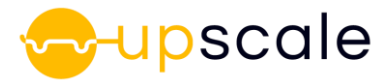

The scaling ratio between 72 and 144 processors with the honeycomb enriched with short circuit ROM is 1.7, which is reasonable for a model with user materials and a high number of solid elements. The share of nodal operations and contact does not change significantly with higher number of processors, showing the good handling of domain decomposition at higher cpu count.

## <span id="page-8-0"></span>**3.4 Importance of cell mesh gauge**

An important aspect of the computing time response of the full vehicle model is the number of solid elements in the macro cell model with short circuit ROM.

The battery pack element count is around 1 million added solid elements and with a reference mesh gauge of 3 mm. Mesh gauges of 3 to 10mm are evaluated to assess the effect on performance. As a note, the 10 mm mesh gauge only ensures one element in cell thickness, whereas the 5mm mesh gauge ensures the standard 3 solids in the cell thickness.

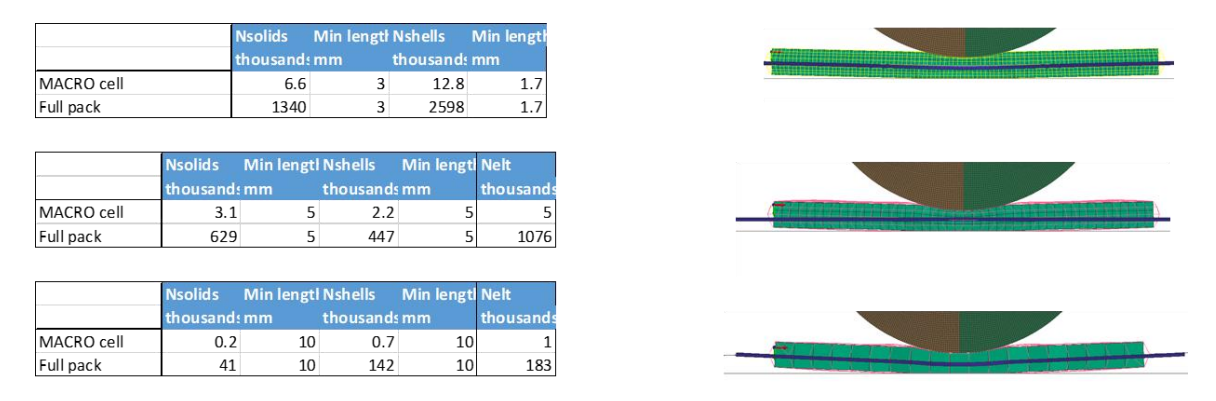

*Figure 3: Element count and visualization for the homogenized cell with different mesh gauges*

<span id="page-8-1"></span>A first analysis on the cell response is performed to ensure the various mesh gauges perform with a similar mechanical response as the 3mm mesh gauge homogenized cell model. The force displacement behavior is similar for the unit case, except for the folding case where all the mesh gauges only approximate the buckling visible on the detailed model.

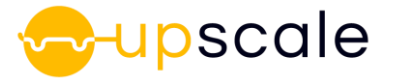

#### **D5.7 Requirements for setting up an AI model to improve parallelization of the solver**

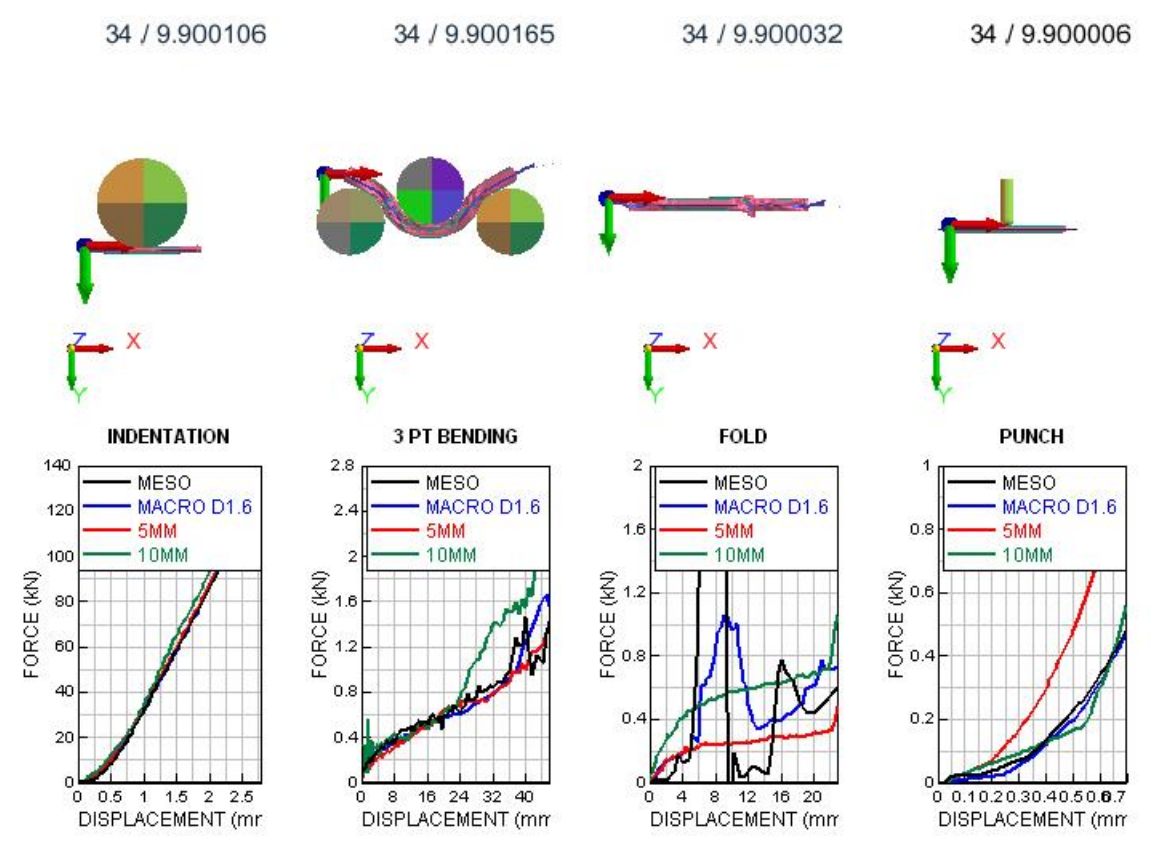

<span id="page-9-0"></span>*Figure 4: (a) Visualization of cell with internal short circuit ROM for various mesh gauge and (b) force-displacement response with various mesh gauges with respect to the detailed model response*

After validation that the stiffness is maintained with various mesh gauges, we move to evaluation at the full vehicle level. As described in the previous section, the calculation is performed with a subcycling of 10 between the stiffness calculation with FEM and the internal short circuit risk with AI.

| Case.          | <b>Model</b>           | Gauge           | Time 72 skylake | Time 144 skylake         |
|----------------|------------------------|-----------------|-----------------|--------------------------|
| 0              | <b>Baseline</b>        | $3 \text{ mm}$  | 8.5 hrs         | $5.5$ hrs                |
|                | <b>Baseline</b>        | $5 \text{ mm}$  | $6.0$ hrs       | -                        |
| 2              | <b>Baseline</b>        | $10 \text{ mm}$ | 3.4 hrs         | $\overline{\phantom{0}}$ |
| 3              | Al short circuit 3 mm  |                 | $8.5$ hrs       | $5.5$ hrs                |
| $\overline{4}$ | Al short circuit 5 mm  |                 | $6.0$ hrs       | $3.5$ hrs                |
| 5              | Al short circuit 10 mm |                 | $3.5$ hrs       | $2.0$ hrs                |

<span id="page-9-1"></span>*Table 3: Computing time for the modified e-Golf with homogenized cell model with AI short circuit on 72 cpus skylake server for various mesh gauges*

A takeaway is that coarsening the AI enriched elements allow to reach relatively fast computations and scaling is reasonable across the various mesh gauges. A tradeoff is to be expected in terms of deformation with a 10mm mesh gauge. A mesh gauge of 5mm could be preferred to 3mm depending on the computation time requirements.

A similar application of ESI in-house performance tool on the cases with 10 mm mesh gauge shows scaling factor of 1.74 and the share of operations depicted below. The scaling does not

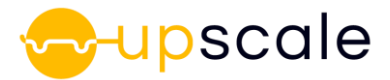

impact the share of operations. A comparison with the 3 mm gauge case shows that a coarser length has a higher share of solver nodal operations and internal forces with respect to contact.

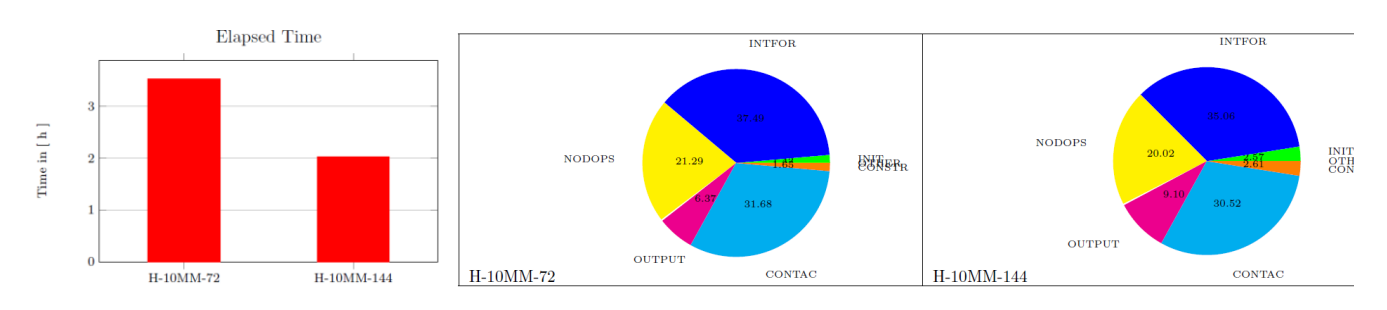

<span id="page-10-2"></span>*Figure 5: Computing times comparison and share of various solver operations for the modified e-Golf with homogenized cell model with AI short circuit on 72 and 144 cpus skylake with 10mm mesh gauge* 

# <span id="page-10-0"></span>**4 Local-global integration: stiffness ROM with FEA analysis**

In EV, short circuits occur at the battery cell level and it is thus this component that we choose as the elementary component for reduction in this project. In crash simulations, we cannot easily model this cell as a detailed FEA model due to the large number of elements needed, as well as the stringent time step requirements of explicit integration schemes in rapid dynamics. Thus, a macro model was defined on the pouch where an equivalent stiffness model is computed at each time step (See D3.3).

In this work, we will discuss the integration of our approach in the explicit scheme used in VPS via a user element plugin and which will be in the next commercial release of the product VPS 2022.0.

The user element plugin in VPS will enable us to:

- 1. Extract data for the training (offline) stage
- 2. Perform a local-global simulation where hybrid computations of a reduced-order model and the finite element solver are linked.

## <span id="page-10-1"></span>**4.1 Model input and training**

To integrate the new user element plugin, the VPS input file format was adapted though the addition of a new general interface card in which the (interface) nodes are specified explicitly as shown in Figure 4.1. The order in which they are specified determines the order in which they will be received/sent by the user plugin function from/to VPS.

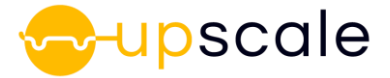

| \$                                                                                         |  |  |  |  |  |  |  |
|--------------------------------------------------------------------------------------------|--|--|--|--|--|--|--|
| END CDATA                                                                                  |  |  |  |  |  |  |  |
| $\text{\#--5---10---5---20---5---30---5---40---5---5---50---5---60---5---70---70---5---70$ |  |  |  |  |  |  |  |
| INCLU / pvvar.inc                                                                          |  |  |  |  |  |  |  |
| INCLU / pyvar 3pts bending.inc                                                             |  |  |  |  |  |  |  |
| INCLU / pouch mat.inc                                                                      |  |  |  |  |  |  |  |
| INCLU / aluminum mat.inc                                                                   |  |  |  |  |  |  |  |
| INCLU / copper mat.inc                                                                     |  |  |  |  |  |  |  |
| INCLU / iellvroll mat.inc                                                                  |  |  |  |  |  |  |  |
| INCLU / envelope mesh.inc                                                                  |  |  |  |  |  |  |  |
| INCLU / jellyroll mesh.inc                                                                 |  |  |  |  |  |  |  |
| INCLU / impactor.inc                                                                       |  |  |  |  |  |  |  |
| INCLU / SC Groups.inc                                                                      |  |  |  |  |  |  |  |
| INCLU / idmd output.inc                                                                    |  |  |  |  |  |  |  |
| INCLU / CellPatch.inc                                                                      |  |  |  |  |  |  |  |
| \$---+----1----+----2---+----3----+----4----+----5----+----6----+----7----+----8           |  |  |  |  |  |  |  |
|                                                                                            |  |  |  |  |  |  |  |
|                                                                                            |  |  |  |  |  |  |  |
| CONTACTS                                                                                   |  |  |  |  |  |  |  |
| InputFile.pc                                                                               |  |  |  |  |  |  |  |
| --- Cell Battery patch element connecting 10k nodes ----------                             |  |  |  |  |  |  |  |
| ----------16------24------32------40------48------56------64------72------80               |  |  |  |  |  |  |  |
| PATCH / 9100001                                                                            |  |  |  |  |  |  |  |
| 1500000115000002150000031500000415000005150000061500000715000008                           |  |  |  |  |  |  |  |
| 1500000915000010150000111500001215000013150000141500001515000016                           |  |  |  |  |  |  |  |
| 1500001715000018150000191500002015000021150000221500002315000024                           |  |  |  |  |  |  |  |
| 1500002515000026150000271500002815000029150000301500003115000032                           |  |  |  |  |  |  |  |
| 1500003315000034150000351500003615000037150000381500003915000040                           |  |  |  |  |  |  |  |
| 1500004115000042150000431500004415000045150000461500004715000048                           |  |  |  |  |  |  |  |
| 1500004915000050150000511500005215000053150000541500005515000056                           |  |  |  |  |  |  |  |
| 1500005715000058150000591500006015000061150000621500006315000064                           |  |  |  |  |  |  |  |
| 1500006515000066150000671500006815000069150000701500007115000072                           |  |  |  |  |  |  |  |
| 1500007315000074150000751500007615000077150000781500007915000080                           |  |  |  |  |  |  |  |
| 1500008115000082150000831500008415000085150000861500008715000088                           |  |  |  |  |  |  |  |
| 1500008915000090150000911500009215000093150000941500009515000096                           |  |  |  |  |  |  |  |
| 1500009715000098150000991500010015000101150001021500010315000104                           |  |  |  |  |  |  |  |
| 1500010515000106150001071500010815000109150001101500011115000112                           |  |  |  |  |  |  |  |
| 1500011315000114150001151500011615000117150001181500011915000120                           |  |  |  |  |  |  |  |
| 1500012115000122150001231500012415000125150001261500012715000128                           |  |  |  |  |  |  |  |

*Figure 6: Patch element representation in development framework of general API in ESI VPS*

# <span id="page-11-1"></span><span id="page-11-0"></span>**4.2 User element plugin:**

To solve the semi-discretised (spatial) dynamic equation  $M \ddot{U}(t) = F_{int}(U(t), \dot{U}(t)) + F_{ext}$  in VPS, an explicit leapfrog scheme in time is used (see Figure 4.2.) where:

- M is the mass matrix,  $F_{int}$  is the internal forces depending on the displacement  $U$  and the velocity  $\dot{U}$
- $\bullet$   $U^n$ ,  $\dot{U}^n$  and  $\ddot{U}^n$  are the approximation of (respectively) displacement, velocity, and acceleration at the time step  $t^n$ . We note that in the case of element shell,  $U$  represents the transitional displacement and rotations, whereas the total force  $F$  represents the forces and the moments.

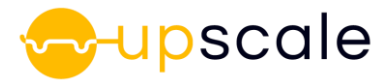

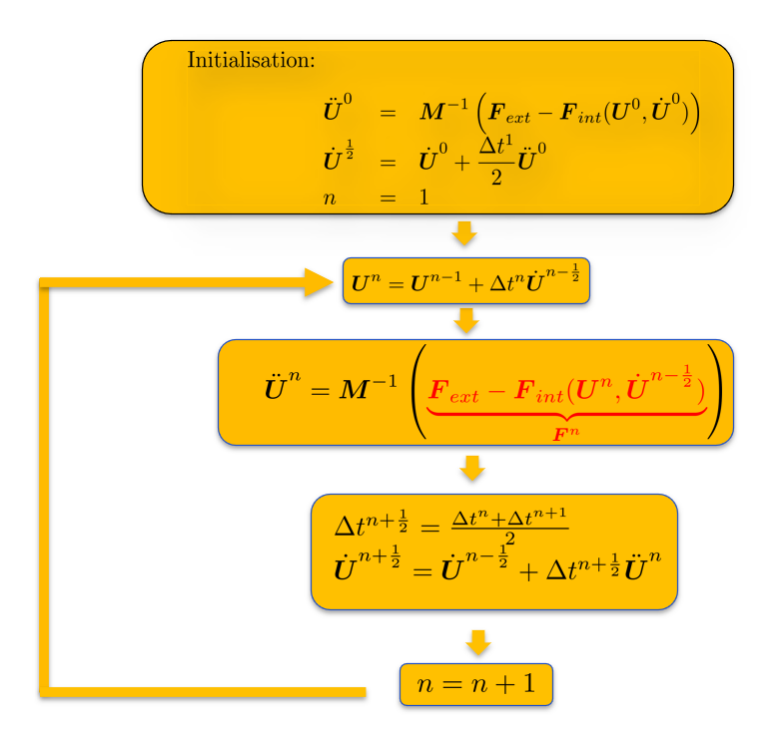

*Figure 7: Explicit scheme in VPS*

<span id="page-12-0"></span>The iDMD is implemented as a user element plugin with the following scheme (see Figure 4.3). User element plugins for VPS can be implemented in C or Python. Here, we implemented our user plugin in python.

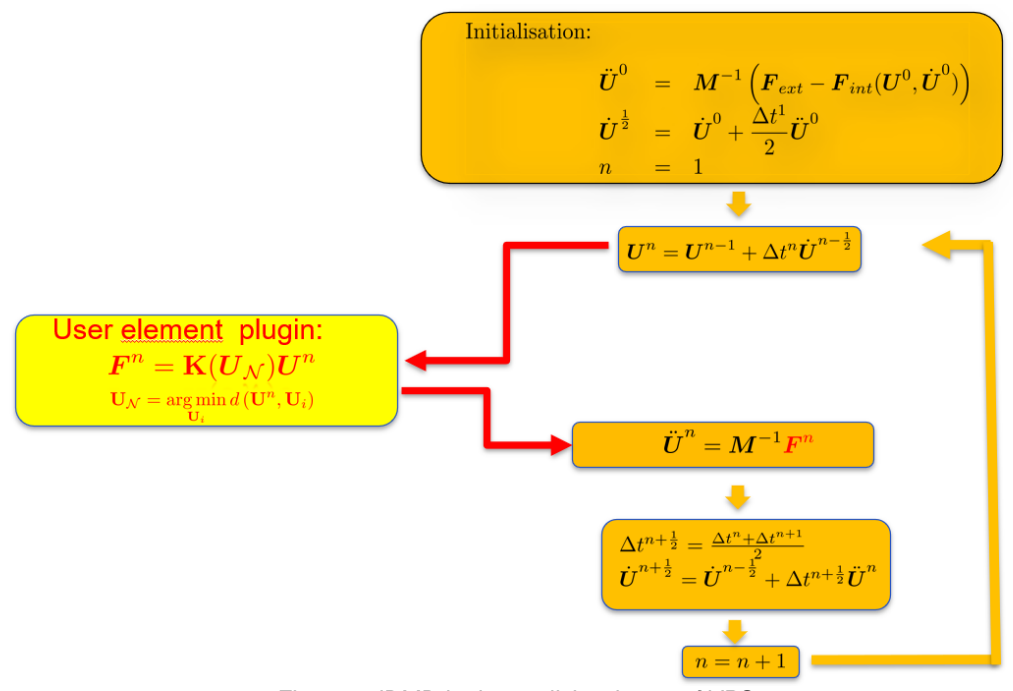

*Figure 8: iDMD in the explicit scheme of VPS*

<span id="page-12-1"></span>At each time step, the plugin receives the displacements (translational displacements and rotations) and should send back the reaction forces (forces, moments). However, as the nodal

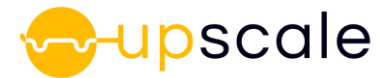

#### **D5.7 Requirements for setting up an AI model to improve parallelization of the solver**

forces are not a standard output in VPS explicit, during the training runs that we performed we were obliged to use a trick, so-called tied elements, to extract the forces. Unfortunately, there is no equivalent way to obtain the moments in VPS. ESI Group will enable the extraction of all necessary fields in the training phase in an upcoming version of VPS. The list of planned developments is summarised below:

- I. During offline (training) stage: extracts data (displacements, rotations, velocity, angular velocity, forces, moments).
- II. During online stage: sets data (forces, moments)
- III. Able to handle several patches: to apply the iDMD on compressed data by considering the pouch as several patches (5 patches, see D3.3).
- IV. Sets local frame for fields of interests: to be able to perform the local-global integration.

When the pouch receives the displacements from the global structure, they should be transformed to the local frame of the pouch as this is the frame in which the training data were obtained.

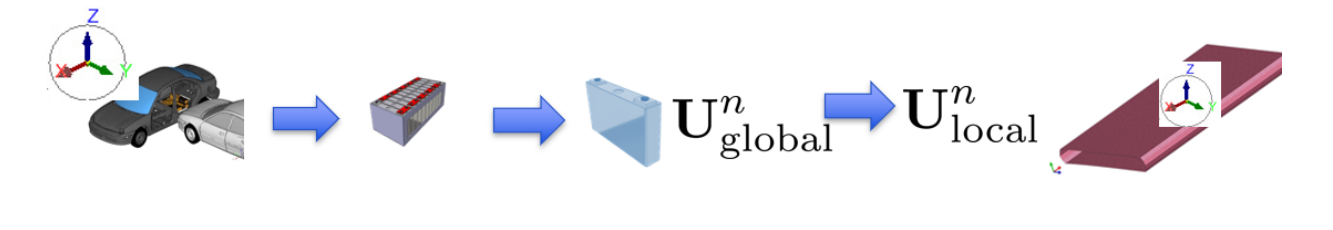

*Figure 9: local-global integration frame*

## <span id="page-13-1"></span><span id="page-13-0"></span>**4.2.1 User element plugin for offline stage:**

During the offline (training) stage, the log\_fields() function in the user element plugin is called by VPS to extract displacements (coordinates), velocities, angular velocities, forces and moments. Global parameters are made available in the plugin interface that can be used to e.g. pilot the timestep or number of cycles between each extraction. An example in python can be seen below.

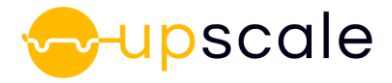

#### **D5.7 Requirements for setting up an AI model to improve parallelization of the solver**

#### def log\_fields():

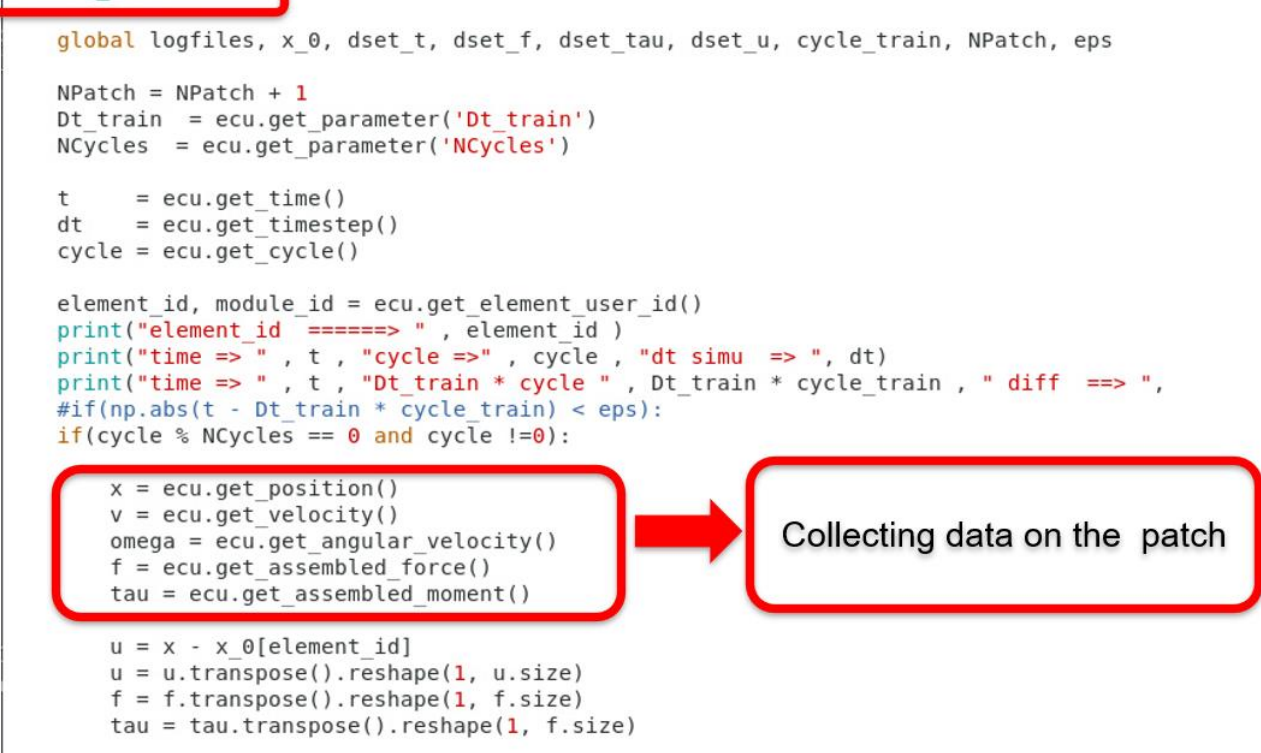

<span id="page-14-1"></span>*Figure 10: "log\_fields" python function to collect data (displacement, velocity, force, moment) in the high-fidelity model*

## <span id="page-14-0"></span>**4.2.2 User element plugin for online stage:**

During the online stage, the compute\_internal\_forces() function in the user element plugin is called by VPS to compute the stiffness matrix at each timestep. Nodal displacements are retrieved by the function according to their nearest neighour in the dictionary constructed during the training phase. The forces are moments are sent back via the related stiffness matrix. An example in python can be seen in the following figure.

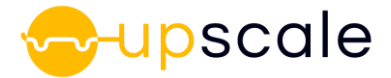

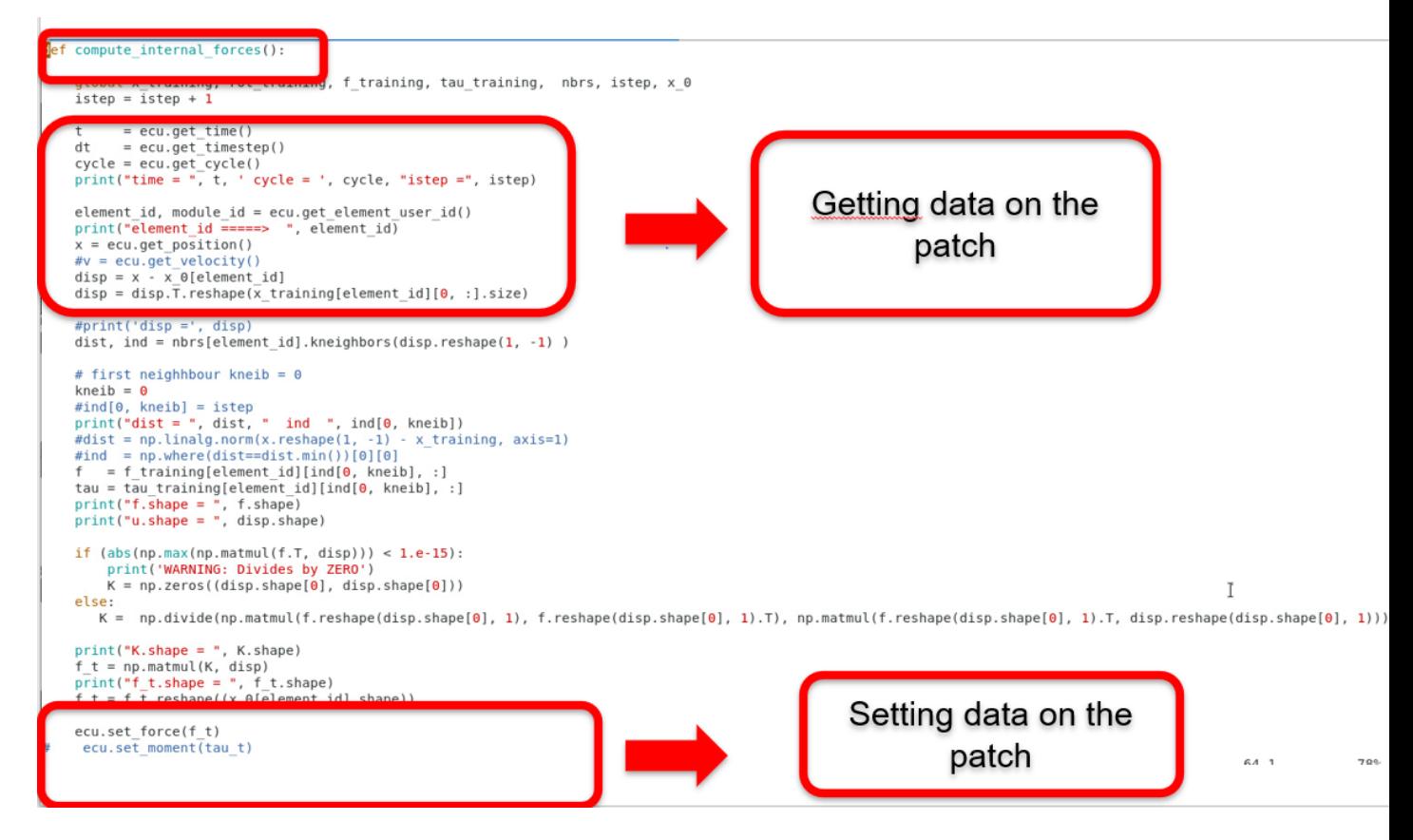

*Figure 11: "compute\_internal\_function" to compute the stifness matrix and send the forces and the moments*

<span id="page-15-0"></span>As a first test, we considered 3-point bending. For training data, we extract the displacement on the pouch interface  $U = (U_1 U_2 \cdots U_N)$  at each time step, the corresponding reaction forces  $\boldsymbol{F} =$  $(F_1F_2 \cdots F_N)$  and the related stiffness matrices which link each force to the corresponding displacement as seen below.

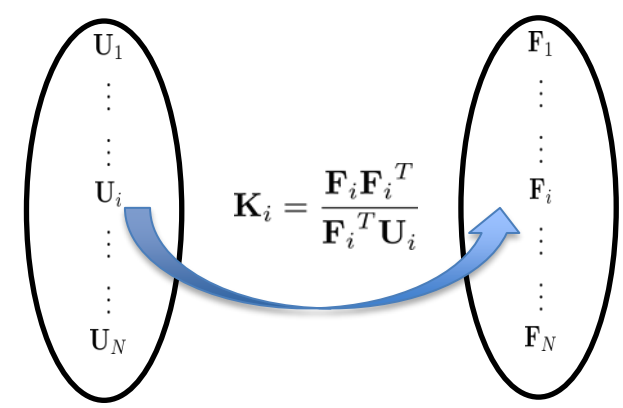

*Figure 12: Stiffness matrix linking displacement to the force*

<span id="page-15-1"></span>So far, in our training runs for the offline stage, we obtain only translational displacements and forces (via tied elements). Nodal reaction rotations and moments are not standard outputs for the VPS solver. Hence, the computation of stiffness matrix of the pouch in the present test case

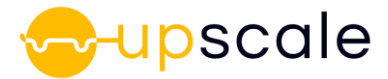

of 3-point bending is constructed only with displacement and forces. The moments are not provided back to the solver during the time integration.

This explains the large discrepancies we observe when we try to use the stiffness matrix of the pouch using the results of the high-fidelity simulation. It shows the necessity to use the whole stiffness matrix which links the displacements/rotations to the forces/moments.

Nevertheless, we notice that the time step did not drop during the coupled simulation and that the overall computation time was less than 20 minutes with a small dictionary on one processor.

# <span id="page-16-0"></span>**5 Stiffness evaluation with Artificial Neural Networks**

As a complement to the previous methodology with a coupled stiffness ROM and FEA based on an interface and a nodal displacement/force interface, the cell stiffness can be reduced with a neural network approach.

# <span id="page-16-1"></span>**5.1 Motivations**

ESI has developed for honeycomb and composite applications a neural network driven model, which enable to capture complex deformation behaviour in a computing efficient way. [\[2\]](#page-23-3)[\[3\]](#page-23-4)[\[6\]](#page-23-5) This can be viewed as an alternative method to capture stiffness with a ROM, this time based on FEA and not on a pure ROM element. This stiffness ROM can also be combined easily with the short circuit ROM from section [2](#page-6-0) as both models are taking FEA elements strain tensors as inputs.

# <span id="page-16-2"></span>**5.2 Background on neural networks**

Artificial neural networks (ANN) can be considered as a system of signal processing units. The units are thereby arranged in layers, where each layer l can have a distinct number of units n (l) N. Each unit is also commonly referred to as neuron. The signal processing of each layer is governed by an activation function A(l). Assuming a neural network of n L layers, the first layer  $l = 1$  is often referred to as input layer, whereas the last layer  $l = nL$  is considered as the output layer. However, neural networks can be designed with arbitrary complexity what go beyond such classification. More details and information about neural networks and their design and implementation can be found in [\[1\]](#page-23-6)[\[5\].](#page-23-7)

A sketch of a simple feedforward neural network is shown below. The signal at k-th neuron of the l-th layer is defined as:

 $p_k^{(l)} = A^{(l)}\left(z_k^{(l)}\right)$ 

with A(I) the activation function of the corresponding layer. The function argument zk(I) is a composure of the weighted signals p (l−1) s of the precedent layer l – 1.

$$
z_k^{(l)} = \sum_{s=1}^{n_N^{(l-1)}} \left( w_{ks}^{(l)} p_s^{(l-1)} \right) + b_k^{(l)}
$$

$$
w_{ks}^{(l)} \dots \text{ Weighting factor}
$$

$$
b_k^{(l)} \dots \text{ Bias factor}
$$

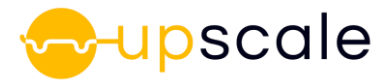

with w and b the corresponding weighting and bias factors, respectively.

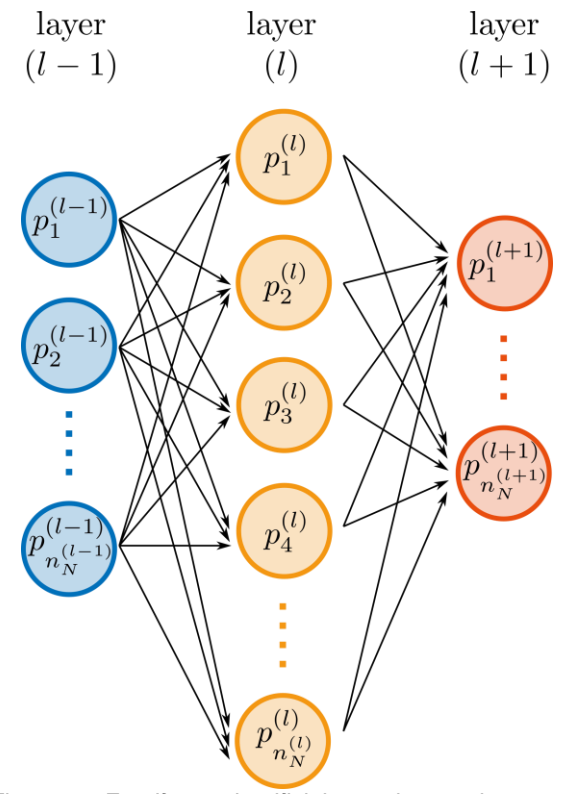

*Figure 13: Feedforward artificial neural network structure*

<span id="page-17-0"></span>The network parameters (weight and bias factors) are identified in an iterative optimization or training process. To this end, a sufficiently large number of input and output data-sets needs to be provided as training data. In addition, the user can provide validation data to check the learning progress and the accuracy throughout the training. The progress is thereby monitored by one or several loss functions.

Thermodynamics based artificial neural networks (TANN) links internal work E with local strain ε which is a standard output of FEM solvers and a basis for neural network approximation. **Stresses** 

obtained from 1st order network gradients and tangent stiffness is obtained from 2nd order network gradients. This enables training of the neural network based on mechanical response as described in the following section.

$$
E=\mathrm{NN}_E\left(\overline{\boldsymbol{\varepsilon}}\right)
$$

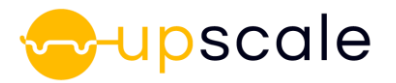

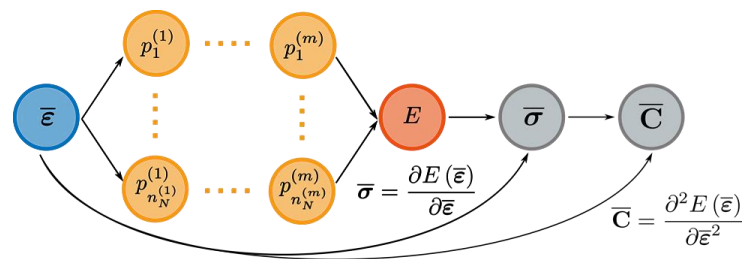

*Figure 14: Network activation functions for stiffness ROM with TANN*

# <span id="page-18-2"></span><span id="page-18-0"></span>**5.3 TANN model methodology**

The neural network is trained by the mechanical material behavior.

A representative volume is extracted from the detailed cell model from D3.2. The detailed representative volume element is then loaded in different directions, including multi-direction loads to generate an array of elastic-plastic responses. These responses enable the training of the TANN stiffness ROM in an offline phase to identify some network parameters, such as layers, neurons, weights, and bias factors. In the offline phase, the trained and homogenized TANN material model is included as a material law in the software code for each macro element: the neural network links strain and stress tensors. This TANN model can be complemented with a short circuit risk from D3.2 based on invariant strains and support vector machine (SVM).

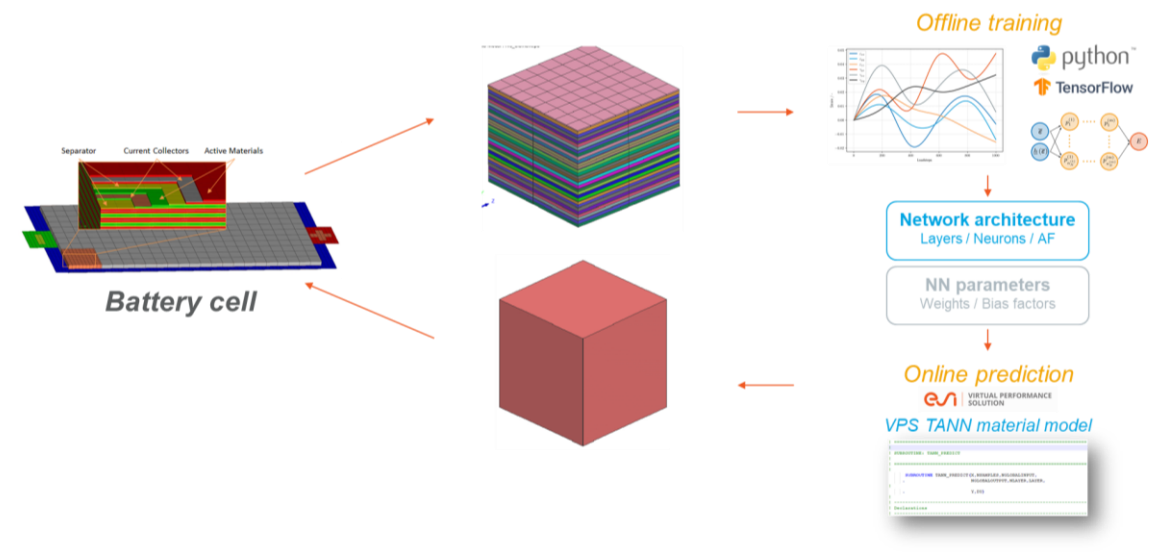

*Figure 15:TANN methodology overview*

# <span id="page-18-3"></span><span id="page-18-1"></span>**5.4 Training on RVE cell and homogenization**

A model is built from D3.2 with a representative volume of 3mm edge length. The generated volume includes the same material and component dimensions as the detailed cell, anode, cathode, separator, and includes approximately 1000 solids. To homogenize the stiffness trained on the extracted volume, periodic boundary conditions are defined on all edges.

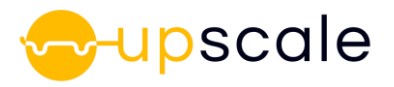

## **D5.7 Requirements for setting up an AI model to improve parallelization of the solver**

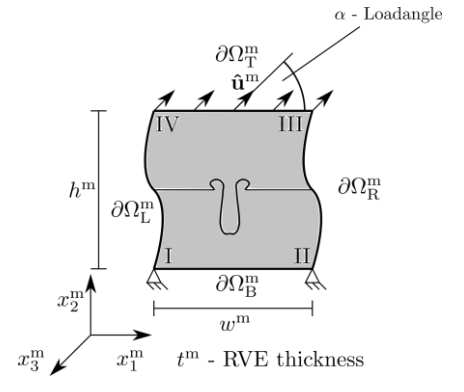

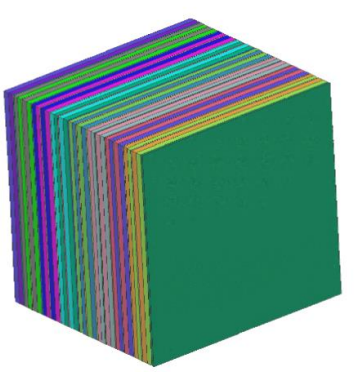

*Figure 16: (a) Scheme of periodic boundary conditions and (b) Representative volume element model*

<span id="page-19-0"></span>The scale bridging between the micro- and the macro scale is accomplished using the HILL averaging principle. It relates the macroscopic virtual work density with the volume average of the total virtual work on the microscale.

The testing of the representative cell elements and training of the TANN phase is performed with an in-house ESI tool which also plots the goodness of the TANN stiffness model for all cases in terms of stress versus strains.

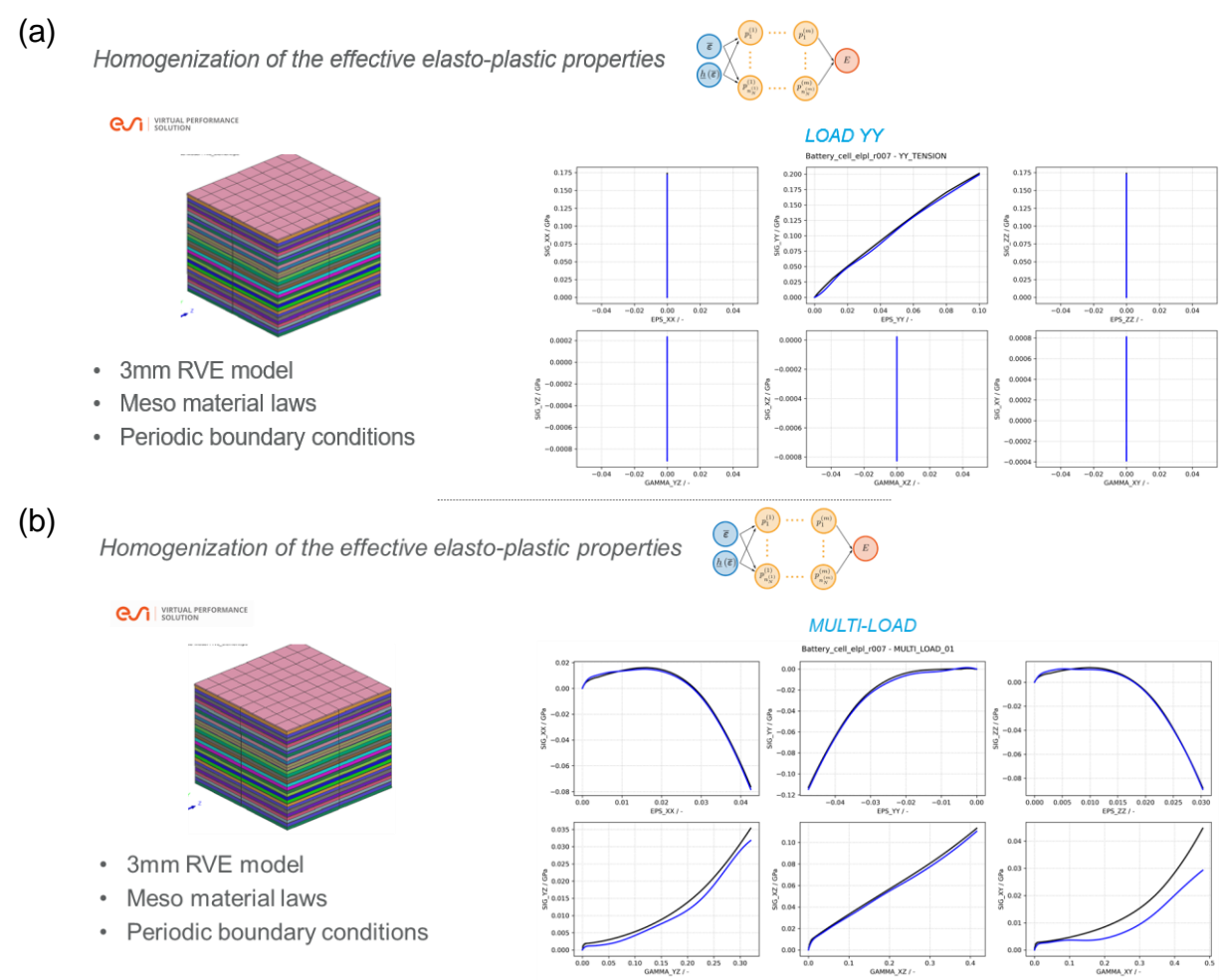

*Figure 17: Comparison of RVE and TANN model responses for (a) a unidirectional load and (b) multi loads*

<span id="page-19-1"></span>The TANN model parameters are then exported directly to Fortran code which can be compiled and deployed as a user material, see next section.

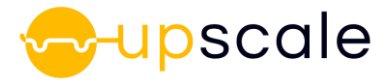

## <span id="page-20-0"></span>**5.5 Model use and deployment**

This model, as the honeycomb material with short circuit risk ROM from D3.3 is based on the ESI VPS plugin user material framework which enables the user to program his own material model as Fortran code, and use the compiled library during a run, eg. on the full vehicle simulation. The TANN model for stiffness ROM, possibly with short circuit risk, is embedded in a compiled material library that can be deployed on a HPC cluster.

The plugin library is identified with a library name indicated by the user in the cell material card. At each computational time step, the user routine gets each solid strains, calculate the stiffness and the short circuit from the models described in the previous section and in D3.3, respectively.

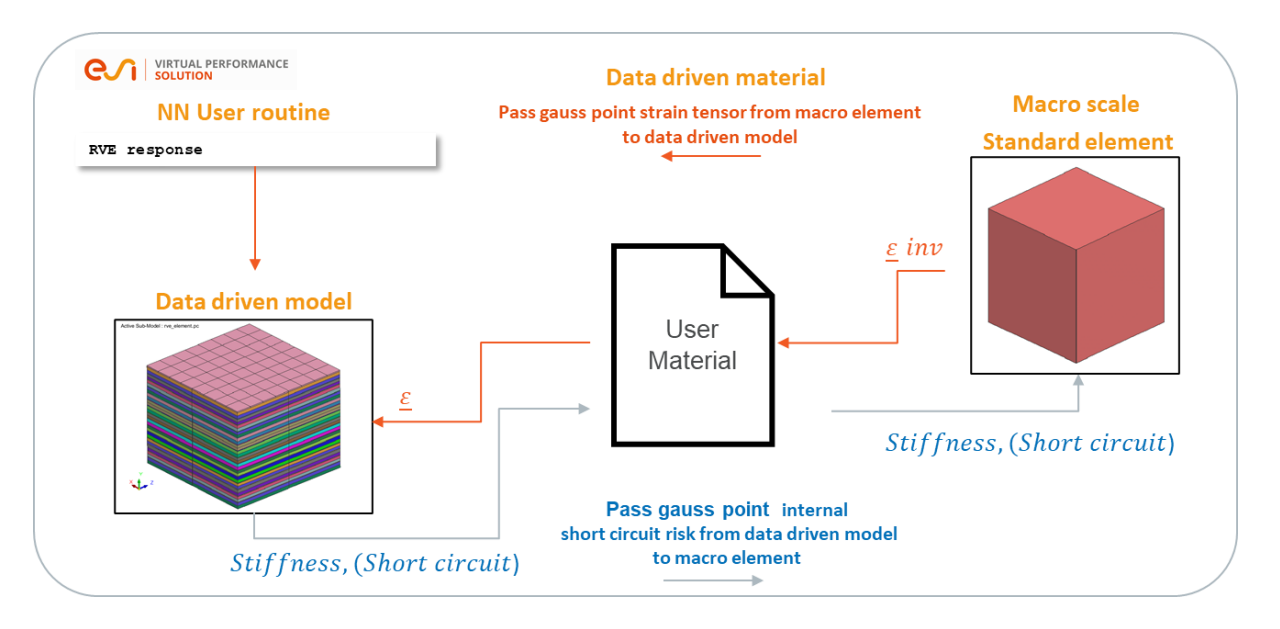

*Figure 18: Scheme of resolution with TANN model for stiffness*

# <span id="page-20-2"></span><span id="page-20-1"></span>**5.6 VPS material card**

The TANN model for the stiffness ROM embeds the TANN parameters directly in the library The 2 parameters that can be accessed by the user are the CXX field to set up some user imposed stiffness parameter to drive the time step of the model, instead of the stiffness value obtained by the TANN model. In addition, the cycling parameter SCYCLE enables the user to tune the stiffness ROM calculation with respect to the full vehicle crash simulation. Typical stiffness calculation cycling are between 1 and 50 and higher values make the computation of the stiffness ROM faster, at the expense of accuracy.

The additional fields set up the risk ROM parameters as explained in D3.2 and D3.3. The AI short circuit tool from D3.2 generates the short circuit ROM as a series of files storing the required classification and regression algorithms. The tool is extended to store the model information in data readable by the user plugin in VPS: table entities. The risk ROM can then predict an internal risk based on the strain field of the stiffness ROM.

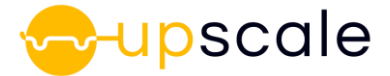

| \$# IDMAT MATYP RHO ISINT ISHG ISTRAT IFROZ<br>MATER $1 \cdots 1 \cdots 85 \cdots 2.55915186E - 6 \cdots 9 \cdots 0 \cdots 0 \cdots 0 \cdots 0 \cdots 0 \cdots 0$ |
|----------------------------------------------------------------------------------------------------|
|                                                                                                    |
| NAME UPSCALE Battery Cell TANN                                                                                                    |
|                                                                                                    |
|                                                                                                    |
| \$ CXX SCYCLE BLANK BLANK BLANK BLANK BLANK BLANK<br>$\cdots$ 1. 50                                                                                               |
|                                                                                                    |
| \$#ILUTSVC1 · ILUTSVC2 · · ILUTSVM1 · · ILUTSVM2                                                                                                    |
|                                                                                                    |
|                                                                                                    |
| $\mathsf{S}$ BLANKBLANKBLANKBLANKBLANKBLANKBLANKBLANKBLANK                                                                                                    |
|                                                                                                    |
|                                                                                                    |
| $\mathsf{S}$ BLANKBLANKBLANKBLANKBLANKBLANKBLANKBLANKBLANK                                                                                                    |
|                                                                                                    |
|                                                                                                    |
| $S \cdots B$ LANK $\cdots B$ LANK $\cdots B$ LANK $\cdots B$ LANK $\cdots B$ LANK $\cdots B$ LANK $\cdots B$ LANK $\cdots$                                        |
|                                                                                                    |
|                                                                                                    |
| $$BLANKIBLANKIBLANKIBLANKIBLANK0101020303IBLANK$                                                                                                    |
| $$---5---10---5---20---5---30---5---40---5---50---5---50---5---60---5---70---70---5---80$                                                                         |

*Figure 19: VPS material card for user library including TANN stiffness ROM and AI short circuit ROM*

## <span id="page-21-1"></span>**5.6.1.1 User material library use**

A technical description of the user material card is provided above.

Similar as the short circuit ROM, user material plugin for VPS are usually identified by a name "ULIB" and different for simple and double precision launch of the solver. For example, a material called "mat85 short circuit" for simple and double precision will be named the following:

mat85\_short\_circuit\_dp.so nat85\_short\_circuit\_sp.so

The plugin material can be selected at launch by setting the *PAMSHARE* variable prior to launch of the VPS solver. This can be performed on a Linux OS HPC by the following:

```
export PAMSHARE="user/path to plugin"
pamcrash model.pc
```
## <span id="page-21-0"></span>**5.7 Stiffness ROM material performance**

The TANN user material library is first assessed on a unit cell case for performance reason and computing cost of the model. This enables tuning of the subcycling and of time step controls which are the most critical parameters for cpu performance.

The internal stiffness estimation within the stiffness ROM may impose some lower time step than imposed by the element gauge in the coarse cell model (0.02µs versus 0.05 µs). This can significantly slow the calculation with the stiffness ROM. Stiffness and mass driven time step controls are added to ensure a time step close to the time step of the vehicle of 0.05 µs. This significantly improves the performance.

Another important parameter is the cycling of stiffness update with the neural network with respect to the time step of the solver. Values of 1 to 50 are tested and accuracy is compared. A value between 10 and 50 in terms of subcycling seem the good optimum for accuracy and cpu

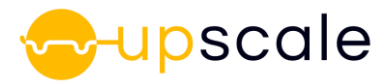

efficiency and reach a similar computing time as the pure physical model. The various cases are summarized below.

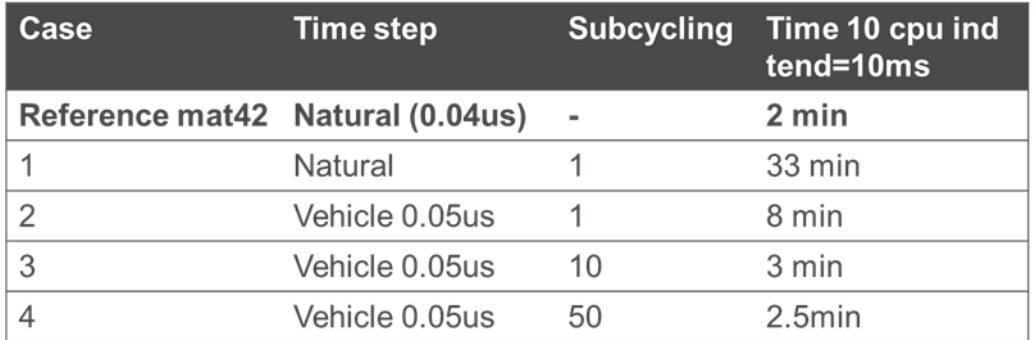

<span id="page-22-1"></span>*Table 4: Computing time for the cell model with stiffness ROM and short circuit ROM for various values of subcyling for the stiffness calculation update on 10 processors*

The same stiffness ROM model is assessed on the modified e-Golf in a pole impact scenario to assess computing efficiency and scalability with the number of processors (DMP) with a stiffness update every 50 cycles. The model is slightly more costly than the standard honeycomb material model with a 20% increase in CPU time. This added cost could be further reduced with an increased subcycling rate over 50 but the effect on mechanical accuracy should be evaluated.

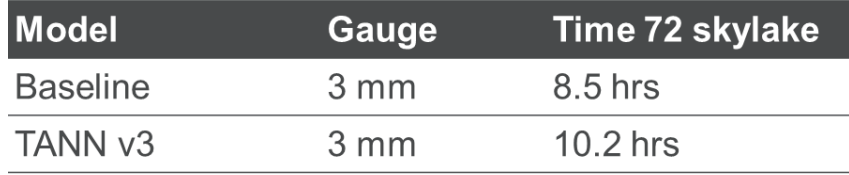

<span id="page-22-2"></span>*Table 5: Computing time for the cell model with stiffness ROM and short circuit ROM for various values of subcyling for the stiffness calculation update on 10 processors*

## <span id="page-22-0"></span>**5.8 Effect of mesh gauge on performance**

Similarly as for the short circuit ROM, the neural net driven model is estimated for various mesh gauges and number of processors to estimate its DMP scaling and computing efficiency. This is assessed on the same modified e-Golf in a pole impact scenario as in the previous section.

| <b>Case</b> | <b>Model</b>           | Gauge           | Time 72 skylake | Time 144 skylake             |
|-------------|------------------------|-----------------|-----------------|------------------------------|
| 0           | <b>Baseline</b>        | $3 \text{ mm}$  | $8.5$ hrs       | $5.5$ hrs                    |
|             | <b>Baseline</b>        | $5 \text{ mm}$  | $6.0$ hrs       | $\qquad \qquad$              |
| 2           | <b>Baseline</b>        | $10 \text{ mm}$ | 3.4 hrs         | $\qquad \qquad \blacksquare$ |
| 3           | Al short circuit 3 mm  |                 | 10.2 hrs        | $\qquad \qquad \blacksquare$ |
| 4           | Al short circuit 5 mm  |                 | $6.1$ hrs       | $4.5$ hrs                    |
| 5           | AI short circuit 10 mm |                 | $4.0$ hrs       | $2.2$ hrs                    |

<span id="page-22-3"></span>*Table 6: Computing time for the modified e-Golf model with the TANN stiffness ROM approach on 72 skylake processors with final time 80ms for various mesh gauges*

The TANN model scales well with number of processors and reducing the mesh gauge significantly decreases the computing time of the model. The computing time is increased slightly as compared to the short circuit ROM but of the same order of magnitude with the correct subcycling. As a note, the TANN stiffness ROM could possibly accommodate coarser mesh

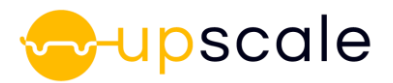

gauge than the honeycomb material law due to having more degrees of freedom within its training.

# <span id="page-23-0"></span>**6 Possible risks and recommendations**

The stiffness ROM based on IDMD method as described in section [4](#page-10-0) has several attached risks which may prevent a successful deployment on the full vehicle in a timely manner:

- The ROM model deployment in the general interface API is still ongoing improvement at the unit cell level
- The general interface API will be available in the next VPS version which will be available to partners early 2022, which will leave little time to partners to test and iterate
- The stiffness ROM does not yet include the short circuit risk from D3.2 and the method would need to be adapted from the current approach

To mitigate this risk, the approach described in section [5](#page-16-0) is proposed: a stiffness ROM based on a neural network (TANN). It is already compatible with the short circuit risk from D3.2 and can be computed on vehicle model with a preliminary DMP assessment and guidelines.

# <span id="page-23-1"></span>**7 Conclusions**

An overview of computing efficiency and deployment in FEA code was provided for:

- A honeycomb material model enriched with a short circuit ROM
- A stiffness ROM based on IDMD and interfaced with FEA code leveraging a generic interface API
- A neural net material model (TANN) to represent the stiffness ROM which can be complemented with a short circuit ROM

For the various methods, the effect of mesh gauges and number of processors was investigated to produce some reference times, optimize the computing efficiency and provide some guidelines for full vehicle simulation with AI models.

# <span id="page-23-2"></span>**8 References**

- <span id="page-23-6"></span>[1] A. Géron and an O'Reilly Media Company Safari. Hands-On Machine Learning with Scikit-Learn, Keras, and TensorFlow, 2nd Edition. O'Reilly Media, Incorporated, 2019.
- <span id="page-23-3"></span>[2] S Muller et al, MULTISCALE ANALYSIS OF METAL / THERMOPLASTIC COMPOSITE INTERFACES USING ESI VPS, ICCM17
- <span id="page-23-4"></span>[3] S Muller et al, Virtual performance characterization of 3D textile reinforced composites: multi scale modelling and efficient scale bridging, ECCOMAS19
- [4] R. Hill, 1963. Elastic Properties of Reinforced Solids: Some Theoretical Principles. In: J.Mech. Phys. Solids 11, pp. 357–372.
- <span id="page-23-7"></span>[5] <https://developers.google.com/machine-learning/glossary>
- <span id="page-23-5"></span>[6] S Muller et al, THERMODYNAMICS BASED ARTIFICIAL NEURAL NETWORKS BASED HOMOGENIZATION OF COMPOSITE MATERIALS, ECCOMAS21
- [7] Materials > Structural Materials > 3D (Solid) Materials > Usage and Rules > Material 42 in Virtual Performance Solution. Solver Reference Manual, ESI, 2020.5

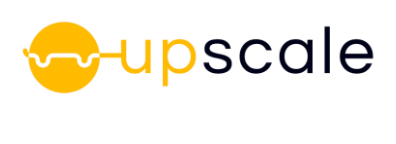

# <span id="page-24-0"></span>**9 Figures**

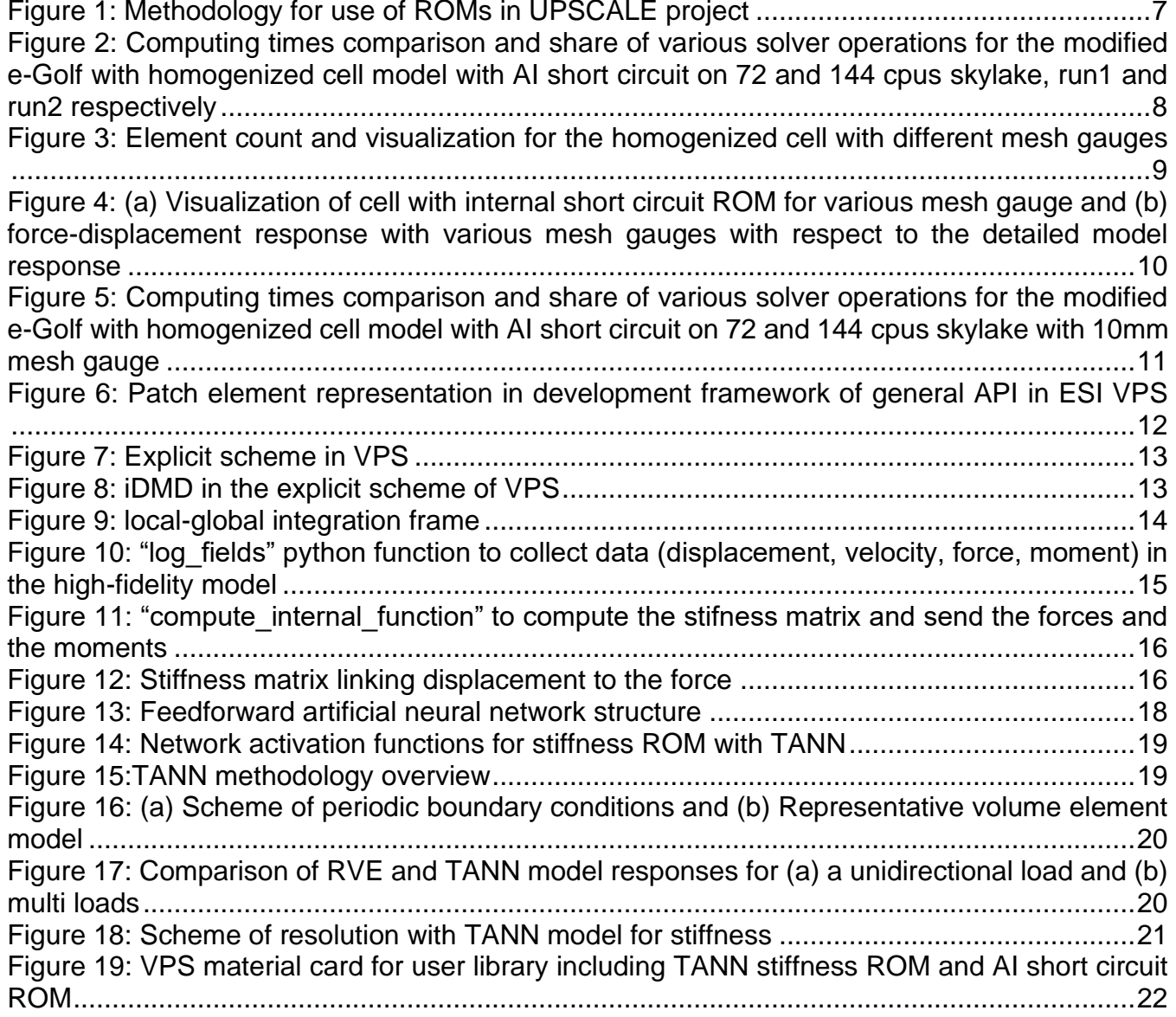

# <span id="page-24-1"></span>**10 Tables**

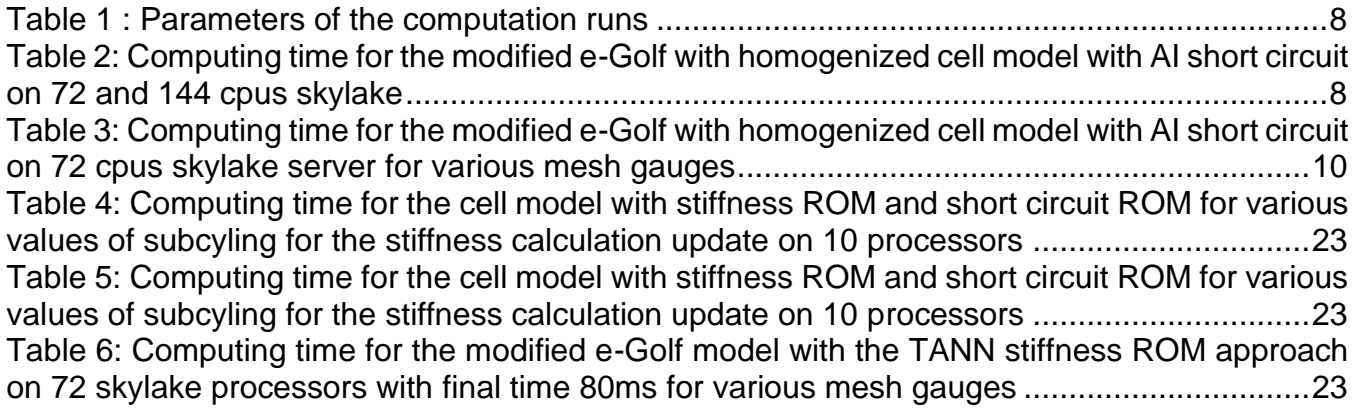

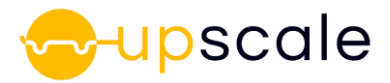

# <span id="page-25-0"></span>**11 Acknowledgement**

The authors want to thank all project partners of the UPSCALE project for their inputs and the positive and constructive working atmosphere in the project.